**Anpassung mit Stichleitungen unter Berücksichtigung der Verluste** 

**Mitteilungen aus dem Institut für Umwelttechnik Nonnweiler-Saar Dr. Schau DL3LH** 

# **Vorwort:**

Stichleitungen oder Stubs sind im UKW- und KW-Bereich eine bewährte Technik um Anpassungen zu realisieren. Eine Stichleitung ist eine kurzgeschlossene oder am Ende offene Leitung bestimmter Länge. Die besonderen Eigenschaften hochfrequenter Leitungen mit verteilten Induktivitäten und Kapazitäten erlauben Güten, die mit konzentrierten Elementen L und C nicht erreicht werden können. Dennoch, Stichleitungen haben Verluste, die in der Literatur selten berücksichtigt werden. Daher werden Anpassungen mit Stichleitungen oftmals als ideales Anpassinstrument betrachtet.

# **1. Leitungsabschnitt als Scheinwiderstand**

## 1.1 Kurzgeschlossene- oder leer laufende Leitung

Eine kurzgeschlossene oder leer laufende Leitung ist je nach Verhältnis von Länge l zu Wellenlänge λ eine Induktivität oder eine Kapazität. Bei besonderen Längen ist das Verhalten ähnlich einem Serien – oder Parallelkreis.

 Als Kurzschlusswiderstand wird der Eingangswiderstand einer Leitung bezeichnet, die am Ende kurzgeschlossen ist. Es gilt nach /1/

$$
\underline{Z}_k = \underline{Z}o \tanh(\gamma l) \tag{Gl.1}
$$

mit Zo als komplexen Wellenwiderstand, γ als komplexe Ausbreitungskonstante und l als Länge der Leitung. Dabei ist

$$
\gamma = \alpha + j \beta. \tag{Gl.2}
$$

mit der Dämpfungskonstanten α und der Phasenkonstanten β.

Mit den Hyperbelfunktionen für imaginäres Argument wird aus (Gl 1)

$$
\underline{Z}_k = \underline{Z}o \left[ \sinh 2\alpha + j \sin 2\beta \right] / \cosh 2\alpha + \cos 2\beta \,].
$$

Nach Trennung von Real- und Imaginärteil wird der Betrag des Kurzschlusswiderstandes

$$
Z_k = Z_0 / (cosh 2\alpha + cos 2\beta) \sqrt{\sinh^2(2\alpha) + sin^2(2\beta)}
$$

Der Leerlaufwiderstand ist der Eingangswiderstand der Leitung bei offenem Leitungsende

$$
Z_{\text{leer}} = \underline{Z}o \coth(\gamma l),\tag{Gl.3}
$$

 $\tanh x$ , bzw. coth  $x$  sind die Hyperbelfunktionen mit komplexem Argument.

 Multipliziert man (Gl 3) und (Gl 1) so erhält man die bekannte Beziehung /1/

$$
Z_k * Z_{\text{leer}} = \underline{Z} \sigma^2 \tag{G1.4}
$$

das Produkt aus Leerlauf- und Kurzschluss widerstand ergibt das Quadrat des Wellenwiderstands /1/.

Dividiert man (Gl 1) und (Gl 3) dann folgt

$$
\underline{Z}_{k} / \underline{Z}_{leer} = \tanh^{2}(\gamma l). \tag{Gl.5}
$$

Die Gleichungen können nach γ l aufgelöst werden und wir erhalten aus (Gl 4)

$$
\underline{Z}o = \sqrt{Z_k} * \underline{Z}_{\text{leer}} \tag{Gl.6}
$$

und daraus

$$
e^{2\gamma l} = [1 + \sqrt{(\underline{Z}_k / \underline{Z}_{leer})}] / [1 - \sqrt{(\underline{Z}_k / \underline{Z}_{leer})}].
$$
 (Gl.7)

zwei einfache Beziehungen. Damit lassen sich die Leitungskenngrößen einfach aus dem Leerlauf- und Kurzschlusswiderstand beliebiger Leitungsstücke berechnen oder durch Messung bestimmen.

Die besonderen Eigenschaften der kurz geschlossenen oder leer laufenden Leitung können sofort bei einer verlustlosen Leitung übersehen werden. Ist die Dämpfungskonstante  $\alpha = 0$ , dann ist nach (Gl 2)  $\gamma = j \beta$  und aus (Gl 1) wird

$$
\underline{Z}_k = j \underline{Z} \text{o} \tan (\beta 1) \tag{G1.8}
$$

und

$$
Z_{\text{leer}} = -j \underline{Z}o \cot(\beta l) = -j \underline{Z}o \ 1/\tan(\beta l). \qquad (Gl.9)
$$

Kurz- und Leerlaufwiderstand der verlustlosen Leitung sind reine Blindwiderstände. Ihre Beträge folgen der tan- bzw. cot – Funktion. Die tan - Funktion ist bei einem Winkel von 0° gleich Null und bei einem Winkel von 90° unendlich. Da cot x  $= 1 / \tan x$  ist, ist deren Verlauf nur um 90° oder  $\pi/2$ verschoben. Insbesondere für l =  $\lambda$  /4 ist  $Z_k = \infty$ und  $Z_{\text{leer}} = 0$  und für l =  $\lambda/2$  ist  $Z_k = 0$  und  $Z_{\text{leer}} = \infty$ .

Mit einer Leitung veränderlicher Länge können induktive oder kapazitive Blindwiderstände beliebiger Größe erreicht werden.  $Z_k$  und  $Z_{\text{leer}}$  sind frequenzabhängig (Gl 8, 9).

 Beschränken wir uns auf kleine Leitungslängen, dann folgt nach (Gl 8) bei geringen Verlusten des Leitungsabschnittes

$$
\underline{Z}_k \approx j \, Zo \, (\beta 1) = j \, Zo \, (2\pi / \lambda)^* 1 \qquad (Gl.10)
$$

d.h. eine im Verhältnis zur Wellenlänge kurze Leitung verhält sich genau wie eine Induktivität.

## **2. Leitungen als Schwingungssystem**

Bei Leitungslängen in der Nähe von  $l = \lambda / 4$  bzw. l =  $\lambda$  /2 verhalten sich Leitungen wie Parallel- oder Serienschwingkreise.

Untersuchen wir den Kurzschlusswiderstand einer verlustbehafteten Leitung, benötigen wir die Hyperbelfunktion für komplexes Argument

$$
tanh (\underline{\gamma} \underline{I}) = \tanh (\alpha + j \beta) \underline{I} = \qquad (G1.11)
$$

$$
= [\tanh (\alpha l) + j \tan (\beta l)] / [1 + j \tanh (\alpha l)^* \tan (\beta l)]
$$

und daraus die Eingangsimpedanz einer kurz geschlossenen Leitung der Länge l

 $\underline{Z_k} = \underline{Z_O} \int \tanh \alpha l + j \tan \beta l \right] / \left[1 + j \tanh \alpha l \cdot \tan \beta l\right]$ .

(Gl.12)

Sind die Verluste klein, dann ist αl << 1 und der Wellenwiderstand nahezu reell. Es gilt dann

$$
Z_0 \approx \sqrt{L'}/C'
$$
 (Gl.13)

und berechnet sich aus den Leitungsbelägen /1/. Die Phasenkonstante wird

$$
\beta = \omega \sqrt{(L^* C)}.
$$
 (Gl.14)

Hat die Leitung eine Länge von  $l = \lambda / 4$ , dann wird Zk sehr groß und verhält sich ähnlich einem Parallelschwingkreis.

 Durch Vergleich mit den Elementen eines Parallel-Schwingkreises mit denen der Leitung in der Nähe der Resonanzfrequenz, berechnen sich die Zusammenhänge für die Elemente des Schwingkreises

zu

 $Rp = Zo / (a * 1)$  (Gl.15)

$$
Lp = 8/\pi^2 * L' * 1
$$
 (Gl.16)

$$
Cp = \frac{1}{2} * C * l. \tag{Gl.17}
$$

Von den Leitungsbelägen der Leitung geht die Induktivität nahezu voll in die Ersatzschaltung ein, während die Kapazität nur zur Hälfte in Ansatz kommt.

Nach /1/ sind die Leitungsbeläge einer Doppelleitung mit Luft als Dielektrikum

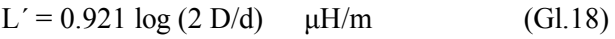

$$
C' = 12.06 / log (2 D/d) pF'/m
$$
 (Gl.19)

$$
R' = 8.3 \sqrt{f} / (d/2) \qquad \mu\Omega / m \quad \text{für Cu} \quad (Gl.20)
$$
  
d in cm

$$
Z_0 = 276 \log (2D/d) \qquad \Omega \text{ für Luft} \tag{G1.21}
$$

#### **Beispiel 2.1**

Wir berechnen die Ersatzdaten einer kurzgeschlossenen Paralleldrahtleitung für die Frequenz f = 1.9 MHz. Die Länge der kurzgeschlossenen Leitung ist  $l = \lambda/4$  und hat eine elektrische Länge l = 157.89 m  $/4$  = 39.47 m.

 Der Abstand der beiden Leiter sei D = 84 mm und d = 1.2 mm. Der Realteil des Wellenwiderstands nach (Gl.21) ist Zo = 592.33  $\Omega$ .

Der Induktivitätsbelag nach (Gl.18) ist  $L^{\dagger}$  = 1.976 μH/m und die Gesamtinduktivität L = 78.01 μH. Der Kapazitätsbelag nach (Gl.19) C = 5.619 pF/m und die Gesamtkapazität daher C = 221.798.

 Die Ersatzwerte des Parallelkreises nach (Gl.16, 17) Lp =  $63.23 \mu$ H und Cp = 110.899 pF. Wir überprüfen unsere Rechnung mit der Resonanzbedingung und erhalten sofort  $f = 1.9$ MHz. Die Rechnung ist glücklicherweise richtig. Die Dämpfung der Leitung ist nach /1/ bei der Frequenz  $f = 1.9$  MHz  $d = 0.074$  dB / 100 m bei totaler Anpassung. Wir rechnen den dB Wert in Neper um (1Neper entspricht 8.686 dB) und erhalten  $\alpha = 0.008519456 \text{ N} / 100 \text{ m}$ . Der Parallelwiderstand des Kreises daher nach (Gl.15) Rp = 176.134 kΩ. Die Bandbreite (Gl.24) B = 1 /  $(Rp 2 \pi C) = 1 / 176.134 k\Omega^* 2\pi * 110.899 pF =$ 8.152 KHz und daraus die Güte Q = fo/B = 1.9 MHz / 8.152 KHz = 233.

Wir werden später diese Güte auch noch aus einer anderen Beziehung berechnen.

Jedenfalls zeigt uns die Rechung, dass mit einer Leitung Güten erreicht werden können, die mit konzentrierten Elementen nur schwer zu bewerkstelligen sind.

Hält man L und C konstant und verändert die Frequenz bis die Spannung am Kreis um den Faktor  $1 / \sqrt{2}$  abgefallen ist, dann ist die Güte definiert zu

$$
Q = \omega_0 / 2 \Delta \omega \tag{Gl.22}
$$

mit 2 ∆ω als Differenz der Kreisfrequenzen zwischen oberer und unterer Bandgrenze.

 Bei konstanter Frequenz und variabler Kapazität berechnet sich die Güte zu

$$
Q = 2 C_0 / (C_2 - C_1)
$$
 (Gl.23)

mit Co als Kapazität bei der Resonanzfrequenz in der Mitte der Resonanzkurve und  $C_2$ ,  $C_1$  die eingestellten Kapazitäten an den Bandgrenzen, dort wo die Spannung am Kreis um den Faktor A =  $1/\sqrt{ }$ 2 gegenüber der Spannung bei Resonanz abgefallen und der Phasenwinkel zwischen Strom und Spannung  $\Omega = \pm 45$  grad ist. (Gl.23) kann sehr einfach für die Ermittlung der Bandbreite genutzt werden.

#### **Beispiel zu (Gl 22)**

Wir haben nutzen für die Bestimmung der Bandbreite einen Kondensator, der vorher mit einem Kapazitätsmessgerät gemessen worden ist. Bei Resonanz ist dessen Wert Co = 450 pF. An den beiden Bandgrenzen ist der Wert unterhalb  $C_2$  = 400 pF und oberhalb  $C_1$  = 490 pF. Nach (Gl.23) ist die Güte  $Q = 2 * 450 / 90 = 10$ . Eine einfache Methode um die Betriebsgüte zu bestimmen. Dabei kommt es bei der Messung nicht auf die Kommastelle drauf an. Wichtig ist die Größenordnung der Güte zu kennen. Denn eine hohe Betriebsgüte ist immer ein Zeichen für große Verluste.

Die Spannungsüberhöhung an einem Blindelement des Serienkreises oder die Stromüberhöhung im Blindelement des Parallelkreises ist nach /1/

$$
A = (1 + Q^2), \tag{Gl.24}
$$

und bei Güten >> 1 praktisch proportional dem Quadrat der Güte. Messtechnisch ist die Spannungsüberhöhung leicht mit einem HF-Voltmeter zu erfassen.

Ist die Betriebsgüte bekannt, kann mit den Elementen eines Parallelresonanzkreises (Gp = Verlustleitwert) nach /1/ die Bandbreite

$$
B_p = Gp / 2 \pi C = fo / Q
$$
 (Gl.25)

berechnet werden und ist nur von der Kapazität abhängig und nicht von der Induktivität. Große Bandbreiten - geringe Verluste im Kreis - werden mit kleinen Kapazitäten erreicht.

Beim Serienresonanzkreis ist die Bandbreite

$$
Bs = Rs / 2 \pi L = fo / Q
$$
 (Gl.26)

und nur abhängig vom numerischen Wert der Induktivität und nicht von der Kapazität. Große Bandbreiten - geringe Verluste - werden mit einer kleinen Induktivität erreicht. Parallel- und Serienkreis sind dual zu einander /1/.

Bei den Halbwertspunkten der Resonanzkurve des Parallelkreises ist der Blindleitwert B gleich dem Wirkleitwert Gp (Bild 1) und der Phasenwinkel  $\varphi$  =  $45^\circ$ .

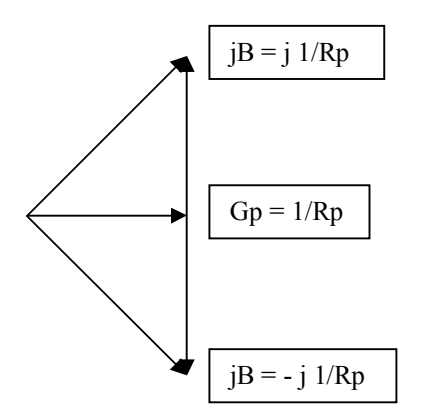

### **Bild 1: Leitwertdiagramm eines Parallel schwingkreises**

Wir erhalten nach ein wenig Rechnung für den Blindanteil jB

$$
jB = j \alpha \frac{1}{Zo} \tag{G1.27}
$$

und die Güte des λ/4 Resonantors

$$
Q = \pi / (4 \alpha l) = \pi / (\alpha \lambda)
$$
 (Gl.28)

Ersetzt man in (Gl.28) die Wellenlänge durch die Phasenkonstante dann ist

$$
Q = \beta / (2 \alpha) \tag{Gl.29}
$$

die Güte von Leitungs-Resonatoren aus Doppellleitungen beliebiger Länge.

### **Beispiel 1.1**

Wir berechnen die Güte einer 10 m langen Stichleitung mit den Wellenwiderstand Zo = 600  $\Omega$ bei der Frequenz  $f = 1.9$  MHz.

Die Phasenkonstante ist  $\beta = 2 \pi / \lambda = 2 \pi$  f / c =  $360^{\circ}$  \* 1.9 MHz / 3  $10^{\circ}$  m/s = 2.28° / m. Die 10 m lange Leitung dreht die Phase um  $\varphi = 22.8^\circ$ , umgerechnet ins Winkelmaß β =  $0.397935069$  rad pro 10 m.

Die Dämpfung der Leitung ist bei der Frequenz f = 1.9 MHz /1/ d = 0.074 dB / 100 m bei totaler Anpassung. Wir rechnen den dB Wert in Neper um (1Neper entspricht 8.686 dB) und erhalten  $\alpha$  = 0.008519456 N / 100 m und daraus die Güte der Leitung nach (Gl.29)  $Q = 233$ , die identisch mit der Güte nach Beispiel 2.1 sein muss.

Wie (Gl 29) zeigt ist die Güte unabhängig von der Länge der Leitung.

#### **3. Anpassung mit einer Stichleitung**

Wir wollen unsere Antennenimpedanz mittels einer Stichleitung an den Wellenwiderstand der verwendeten Doppelleitung anpassen, Bild 2.

 Dazu muss in der Nähe des Leitungs-Endes die Stichleitung so parallel geschaltet werden, dass der resultierende Scheinwiderstand und des auf den Punkt A – A bezogenen Widerstandes des belasteten Leitungsstückes zur Antenne, gerade den Wellenwiderstand  $Z_0$  ergibt (Bild 2).

Die Bedingung für Anpassung lautet:

$$
1/Zo = 1/\underline{Z}_1 + 1/\underline{Z}_{AA} \tag{Gl.30}
$$

wobei

$$
\underline{Z}_1 = j \, Zo \tan(\beta l_{AA}) \tag{Gl.31}
$$

der Blindwiderstand der Stichleitung der Länge l<sub>AA</sub> ist.

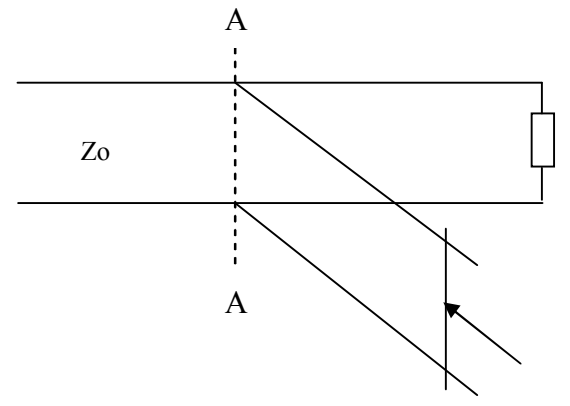

**Bild 2:** Anpassung mittels Stichleitung

Der Widerstand  $Z_{AA}$  ist der Scheinwiderstand an der Stelle A-A.

Für eine mit einer Impedanz Z abgeschlossene Leitung gilt in erster Näherung /1/

$$
\underline{Z}_{AA}/Z_0 = \qquad \qquad (G1.32)
$$

$$
= [\underline{Z} \cos(\beta I) + j Z_0 \sin(\beta I)] / [Z_0 \cos(\beta I) + j \underline{Z} \sin(\beta I)].
$$

Aus der Anpassungsbedingung nach (Gl 30) kann mit (Gl.31, 32) die Anschlussstelle der Stichleitung A-A, als auch die Größe des Widerstandes durch Trennung von Real- und Imaginärteil berechnet werden.

Diese Anpassungsbedingung kann aber einfacher übersehen werden, wenn die Real- und Imaginärteile des reziproken Wertes bekannt sind. Diese sind sehr einfach

$$
1/Z_1 = j B_1 \tag{Gl.33}
$$

$$
G_{AA} = 1/Z_o \tag{Gl.34}
$$

$$
1/Z_{AA} = G_{AA} + j B_{AA}
$$
 (Gl.35)

$$
j B_1 = -j B_{AA} \tag{Gl.36}
$$

Die Anpassungsbedingung nach (Gl 30) lautet jetzt einfacher

$$
G_{AA} = j B_1 + G_{AA} + j B_{AA}
$$
 (Gl.37)

und daraus die einfachen Bedingungen für Anpasssung

$$
0 = j B_1 + j B_{AA} \text{ und } 1/Z_0 = G_{AA} \qquad (Gl.38)
$$

die besagt, dass bei einer verlustfreien Leitung der Realteil der Admittanz der Belastung, dem Kehrwert des Wellenwiderstandes, der Imaginärteil der Belastung der Admittanz der Stichleitung gleich sein muss.

Mit dieser Methode haben wir die Anpassung an den Wellenwiderstand der Doppelleitung zum Sender hin erreicht. Im Idealfall haben wird auf diesem Leitungsstück zum Sender keine stehenden Wellen und keine zusätzlichen Verluste.

 Anders sieht die Sache aber auf der Verbindungsleitung zur Antenne, also zwischen dem Punkt A-A und der Antennenimpedanz, aus.

 Die stehenden Wellen, verursacht durch die Impedanz der Antenne im Verhältnis zum Wellenwiderstand Zo, sind mit zusätzlichen Verlusten verbunden und sind bei der Verlustberechung zu berücksichtigen.

 Da wir es mit Leitungsabschnitten zu tun haben die ein zyklisches Verhalten zeigen, ergeben sich nach (Gl 38) immer mindestens zwei Lösungen für eine Anpassung.

 Auf dieser Verbindungsleitung treten Verluste auf, die aus der Beziehung /1/

$$
T_{L} = [ (a^{2} - | \underline{r}_{2}|^{2}) / a (1 - | \underline{r}_{2}|^{2}) ]
$$
 (Gl.39)

mit dem Dämpfungsfaktor

$$
a = 10^{ML/10} > 1
$$
 (Gl.40)

berechnet werden können. Der Reflexionsfaktor

$$
|\underline{r}_2| = (VSWR_2 - 1) / (VSWR_2 + 1)
$$
 (Gl.41)

ist der Betrag des Reflexionsfaktors am Ende der Leitung, der auch aus der Antennenimpedanz  $Z_A = R_A \pm i X_A$ 

$$
\underline{\mathbf{r}}_2 = (\underline{Z}_A - \underline{Z}_0) / (\underline{Z}_A + \underline{Z}_0)
$$

mit Zo als komplexer Wellenwiderstand der Antennenzuleitung, berechnet werden kann.

Damit man nicht lange die (Gl.38) durch die mathematische Mühle drehen muss, seien einige Beispiele in Tab. 2 zusammengefasst.

Ausgangspunkt der Berechungen ist immer die Fußpunktimpedanz der Antenne Z bzw. Z<sub>A</sub>, die nach (Gl 32) an die Schnittstelle A-A transformiert wird.

Wir berechnen als Beispiel eine weit unterhalb ihrer Resonanzfrequenz betriebene Antenne, weil die Verluste mit einer LC-Anpassschaltung hoch sind und hoffen, dass die Verluste mit Stichleitungen geringer ausfallen.

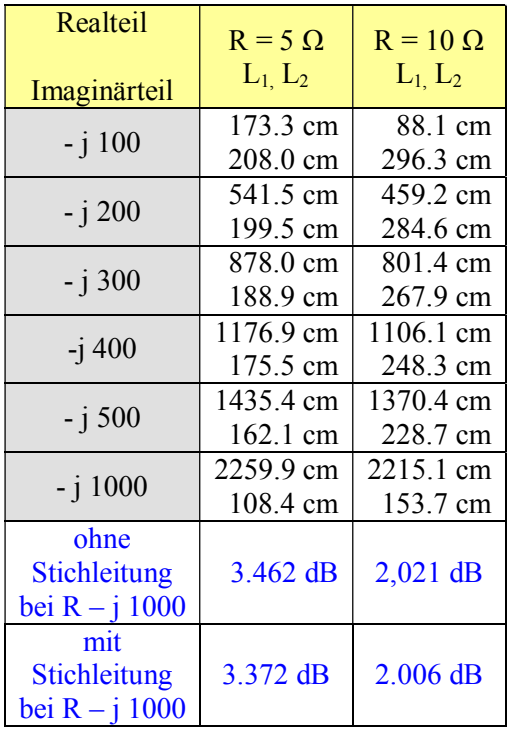

Tab. 1: Länge L<sub>1</sub> (oberer Wert) und L<sub>2</sub> bei Verwendung einer Stichleitung zur Anpassung auf 600 Ω. Blau gekennzeichnet sind die Verluste mit und ohne Stichleitung

Bei genauer Betrachtung der Tab. 1 zeigt sich, dass die Verluste mit oder ohne Stichleitung nahezu gleich sind. Der enorme Aufwand für eine Anpassung mittels Stichleitung im KW ist also nicht zu empfehlen, wie immer wieder behauptet wird.

Besonders einfach gestaltet sich die Berechnung der Leitungsstücke  $L_1$  und  $L_2$  der kurzgeschlossenen Leitung, wenn man einen reellen Abschusswiderstand voraussetzt und mit dem VSWR rechnet.

Das VSWR ist immer größer 1, daher muss zwischen einem Abschlusswiderstand größer oder kleiner Z<sub>o</sub> unterschieden werden.

Mit ein wenig Rechnung erhält man mit (Gl.32, 38) für  $R > Z_0$ 

$$
L_1 = (1/\beta) * \arctan \sqrt{S}
$$
 (Gl.42)

und

$$
L_2 = (1/\beta) \arctan \sqrt{S / (S - 1)},
$$
 (Gl.43)

mit L2 die Länge der kurzgeschlossenen Leitung.

Für  $R < Z_0$  und einer am Ende offene Stichleitung gilt

L<sub>1</sub> = (1/β) arctan 1 /  $\sqrt{S}$  (Gl.44)

und

$$
L_2 = (1/\beta) \arctan (S - 1) / \sqrt{S}
$$
 (Gl.45)

#### **Beispiel 2.1**

Bei einer 600 Ω Leitung ist bei der Frequenz f = 1.9 MHz der reelle Abschlusswiderstand R = 1200  $\Omega$ und das VSWR daher  $S = 1200$ :  $600 = 2$ .

DL3LH, Walter wa-schau@t-online.de dl3lh@gmx.de www.heide-holst.de

Mit (Gl.42) ergibt sich die Leitungslänge bis zum Abzweigungspunkt A – A nach Bild 2 zu  $L_1 = \lambda$  /  $(2 \pi)$  artan  $\sqrt{2} = (\lambda / 360^{\circ})$  \* artan  $\sqrt{2} = 157.89$  m/  $360^{\circ}$  \* 63.43° = 24.06 m und die Länge der kurzgeschlossenen Leitung  $L_2 = 24.06$  m.

Die Leitung verkürzt sich mit einem Verkürzungsfaktor  $v_k = 0.92$ .

Das VSWR kann auch mit einem Stehwellenmessgerät für symmetrische Leitungen oder überschlägig mit den bekannten Impedanzmessgeräten /1/ gemessen werden. Nur aus der Impedanz Z und nicht aus dem VSWR in der Anzeige kann entschieden werden ob  $R > Z_0$ oder  $R < Z_0$  ist.

**Fortsetzung im Teil 2** 

# **Literatur**

- **/1/ Verluste auf dem Weg zur Antenne, DL3LH**
- **/2/ Antennenmesstechnik I III, DL3LH**
- /3/ Mythos ,, Balun ", DL3LH
- **/4/ Mythos " Resonante Antenne" , DL3LH**
- **/5/ T-Koppler, DL3LH**
- **/6/ Das Pi-Filter mit Verlusten, DL3LH**
- **/7/ Passive Netzwerke zur Anpassung, DL3LH**
- **/8/ Kapazitive Hüte für Antennen, DL3LH**
- **/9/ Anpassung kurzer Antennen im 160 m Band, DL3LH**

This document was created with Win2PDF available at http://www.win2pdf.com.<br>The unregistered version of Win2PDF is for evaluation or non-commercial use only.<br>This page will not be added after purchasing Win2PDF.